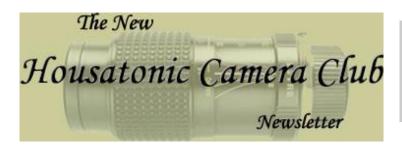

The Life Long Learning Center (Wagner building on the left) Noble Horizons 17 Cobble Road Salisbury, CT 06068

Webmaster: Lazlo Gyorsok

Editor: John Frenzel

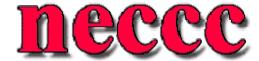

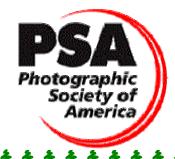

The Program for the night of December 13th, 2005

Cocktails at 5:00 PM

Dinner at 6:00 PM

Meeting at 7:00 PM Sharp

Lazlo presents... "Soldiers" a digital slide show.

Our first judging for the **PSA EID** Competition: **Files must be jpeg format, and Srgb profiled as this is viewed with a digital projector.** Files at 1024 x 768 pixels for best results and not to exceed 300Kb in size.

NECCC Judging for the 2nd competition Please bring:

- 2 Nature slides
- 2 Color Slides
- 2 Black and White or Color prints

"One should really use the camera as though tomorrow you'd be stricken blind." ~Dorothea Lange

## Presidents Corner - Rita Mathews

I finally got everything straightened out with the club contests for PSA. We will be having our first PSA contest on December 13 and at the same time we will have nature slides only for the NECCC so bring 2 nature slides. The judges for all this will be Chris Bleuher, Mary Lou Esterbrook, Brian Wilcox. I think we all know what to bring and how. If not e mail me or John Frenzel and we will get the information to you pronto. It will not take long to do all this as I think we have it planned to go quickly. We will have our dinner and then Lazlo will give us a wonderful program with his great photos. After that we will have the judging. I have also decided to go back to my hints and basics and try to hit some different important actions.

#### **HCC Members "On the Web"**

This month we feature **Scott Whalen**His web address is
http://www.lazlo.us/scott/gallery/albums.php

Scott has a real knack for lightening and fireworks photography. Some very cool pumpkin carving photos too. Check this one out!

Member NECCC & PSA Page 2

## More on Camera Raw:

As promised last month, more info on the camera RAW format When a digital camera makes an exposure the imaging chip (whether it's CCD or CMOS) records the amount of light that has hit each pixel, or photo site. This is recorded as a voltage level. The camera's analog to digital circuitry now changes this analog voltage signal into a digital representation. Depending on the camera's circuitry either 12 or 14 bits of data are recorded. Incidentally, if the camera records 12 bits of data then each pixel can handle 4,096 brightness levels (2^12), and if 14 bit then it can record 16,384 different brightness levels (2^14).

Of course what happens after you've taken the photograph depends on whether you have the camera set to save images to the memory card as raw files or JPGs.

If you've saved the file in raw mode when it is subsequently loaded into a raw conversion program and then saved to a TIFF or .PSD format file it can be exported in 16 bit mode. The 12 or 14 bits recorded by the camera are then spread over the full 16 bit workspace. If you've saved the file in-camera as a JPG than it is converted by the camera's software to 8 bit mode and you will only ever have 256 brightness levels to work with. Wow that's clear as mud eh?

**Nobel Horizons Gallery Show:** 

Friday, March 3, 2006 is the projected date for the opening reception of the camera club show being held in the Learning Center at Noble. The show will run for 4 weeks, ending on Sunday April 2nd.

#### **HCC Program for the 2nd half of the year**

January 17: NECCC 2 black and white and 2 color prints and 2 color slides. PSA competition also. Judges will be Ian, Judy and Lazlo. Sid Shore will give us one of his great slide shows.

February 21<sup>st</sup>: NECCC, 2 Black & White and 2 color prints and 2 nature slides. Judges are Ann Wilkinson, Rita Mathews, Bill Devoti Bill Devoti will give as his usual wonderful summer photos.

March 21: PSA competition. Judges are John Frenzel, Brian Wilcox, Ann Wilkinson. Arthur Hillman of the Simons Rock College will give us a talk and show.

April 18: Show by Joe Meehan

May 22: HCC members show.

HCC Poll

Should I keep having polls?

Yes / No

Email me at <u>mailto:jfrenzel@silkenthread.net</u> with your answers and I will post results in the next newsletter.

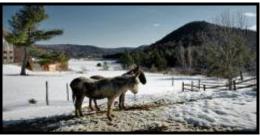

If you have recently been to the website gal-

lery pages then you have seen the full size version of this great photo.

If you have not been to the gallery pages, then this is just a glimpse of what you have been missing. Come on, check it out, you may just have fun! Member NECCC & PSA Page 3

| NECCC Fall | Color | Slide Competition | Results are in: | NECCC | HCC  |
|------------|-------|-------------------|-----------------|-------|------|
|            |       | Going Nowhere     | A. Wilkinson    | 17    | (24) |
|            |       | Love Birds        | W. De Voti      | 19    | (21) |
|            |       | Rabbit            | C. Green        | 20    | (22) |
|            |       | Narcissus         | J. Abbott       | 20    | (22) |

## **HCC Logo Contest!!**

Any designers in the club wanting to strut their stuff? Every good organization needs a logo. This club is certainly no exception. How about a contest to design a logo for the club. This is open to all members. A few members will be selected as judges and hopefully we will have a logo before the club breaks for the summer. Oh it's rumored there may be a prize for the winning design too.

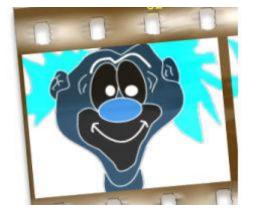

As hard as he tried, Otto could not seem to shake his negative self image!

# Last Month's Meeting:

In November we featured *Rita's Easter Island slide show*. Fascinating is not strong enough a word for this in my opinion. Not only the photos but the wealth of information Rita supplied. Also we had the final judging for the gallery show at the Millerton Movie House, oh and Annie Frenzel got to use Brian's Camera too, how cool is that?

**Lasts Months Poll: Favorite Photographer** results were sparse for last months poll.

Bill Devoti: Galen Rowell

John Frenzel: Walker Evans, Steve McCurry (and many many more!)

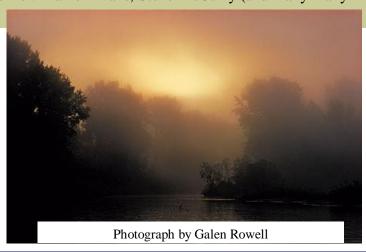

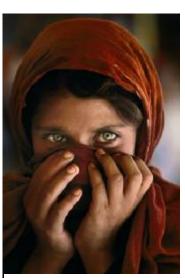

Photograph by Steve McCurry

Member NECCC & PSA Page 4

### Hints and Basics 11-05 - Rita Mathews

Exposure and exposure modes: Last year I spoke of the technical aspects like reciprocity, spot metering and tonality, and matrix metering. This time I will talk more about what the camera does for you which really makes taking snapshots with modern cameras a breeze. Most all modern cameras have a Program mode. If you have that you can leave your camera on that setting and if you see something you can quickly get a good photo just by clicking away. Then if you have more time you can adjust the camera more to what you really want for the picture in front of you. Program lets you act immediately and is a handy way to walk around with your camera you are always ready for that unexpected shot.

Aperture priority is what I use mostly for landscape or other large scenes. You can chose your aperture in order to control the depth of field. Landscape photos are best when all is in focus which needs a small aperture (a large f number). I am apt to use f22 or larger. At f22 you can get star bursts with sunsets ,or star bursts with a bright light coming around a corner. For example, in the winter if you have a pine tree loaded with snow on its branches, get the sun behind the branch so the branch is almost silhouetted but the middle of the sun id back of the branch, f22 and you get a star burst there.

Fashion photographers do the opposite, they use large openings like f2.8 to f4. In this way they get a sharp person that stands out against a soft background.

Shutter priority is for action photos. Set on very fast and your camera opens up the aperture to accommodate the speed. Depending how fast you go depends on what you are taking. Sometimes you must go so fast that you cannot open the aperture far enough so you must change the ASA to a higher amount. If you have film you can change it by telling the developer that you took Velvia 100 for instance and shot it at 200. The developer will compensate by keeping it in the developer soup a little longer than usual. In digital just dial in the new ASA. Just remember some digicams produce a bit of noise at extended ASA's.

Then of course there is Portrait where the camera sets it to blur the background (open aperture or small number) or Close-ups where it also sets a small aperture to get depth of field or Sports which sets the shutter speed to very fast such as 1/2000 and also increases the frame advance and of course Manual where you must set everything yourself. I use this mostly on sunsets and use spot metering on a darkish or grey cloud that looks like it was an 18% grey card. You must do this every few minutes as the light changes very fast at sunsets. Good shooting and have fun!

~Rita Mathews

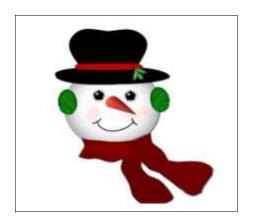

Until Next Month.....Happy Holidays to you all!

See you on the 13th and stay warm. John